Sistemas operativos II. Memoria en UNIX

May 2, 2012

() [Sistemas operativos II. Memoria en UNIX](#page-54-0) May 2, 2012 1/55

<span id="page-0-0"></span> $\equiv$  990

イロト イ部 トイヨ トイヨト

[Contenidos](#page-1-0)

#### Introducción

[Espacio de direcciones de los procesos](#page-8-0)

Organización de la memoria física

Robo de páginas e intercambio

() [Sistemas operativos II. Memoria en UNIX](#page-0-0) May 2, 2012 2 / 55

<span id="page-1-0"></span>

K ロ ▶ K @ ▶ K 할 ▶ K 할 ▶ 이 할 → 9 Q @

#### Introducción

[Espacio de direcciones de los procesos](#page-8-0)

Organización de la memoria física

Robo de páginas e intercambio

<span id="page-2-0"></span>K ロ ▶ K @ ▶ K 할 ▶ K 할 ▶ 이 할 → 9 Q @

## Generalidades

- ► Los procesos se ejecutan en un espacio de direcciones virtual
- ▶ Usualmente la memoria física está dividida en trozos de tamaño fijo denominados marcos o páginas físicas
- ▶ Tamaño de página depende del procesador. En sistemas actuales típicamente 4Kbytes
- $\triangleright$  Lo procesos trabajan con direcciones virtuales compuestas por número de página y desplazamiento dentro de la página. Ejemplo: en un sistema con páginas de 4K la dirección 0x800c03a9, corespondería a  $desplazamiento 0x3a9 en la página 0x800c0$
- $\blacktriangleright$  La traslación de número de página y desplazamiento a número de página física (marco) y desplazamiento se hace en tiempo de ejecución con ayuda del hardware

<span id="page-3-0"></span>**KOD KARD KED KED B YOUR** 

# Esquema del direccionamiento en la arquitectura i386

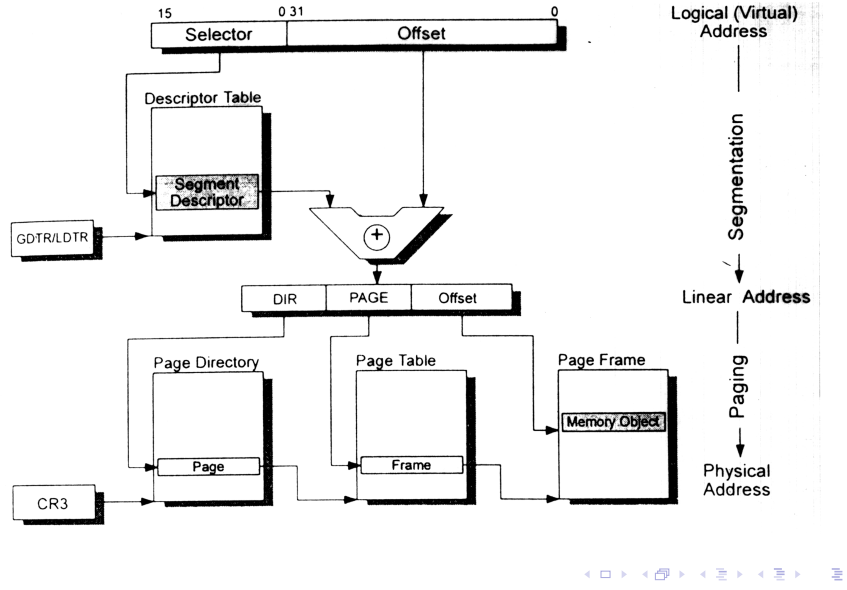

() [Sistemas operativos II. Memoria en UNIX](#page-0-0) May 2, 2012 5 / 55

<span id="page-4-0"></span> $QQ$ 

# Esquema del direccionamiento en la arquitectura i386

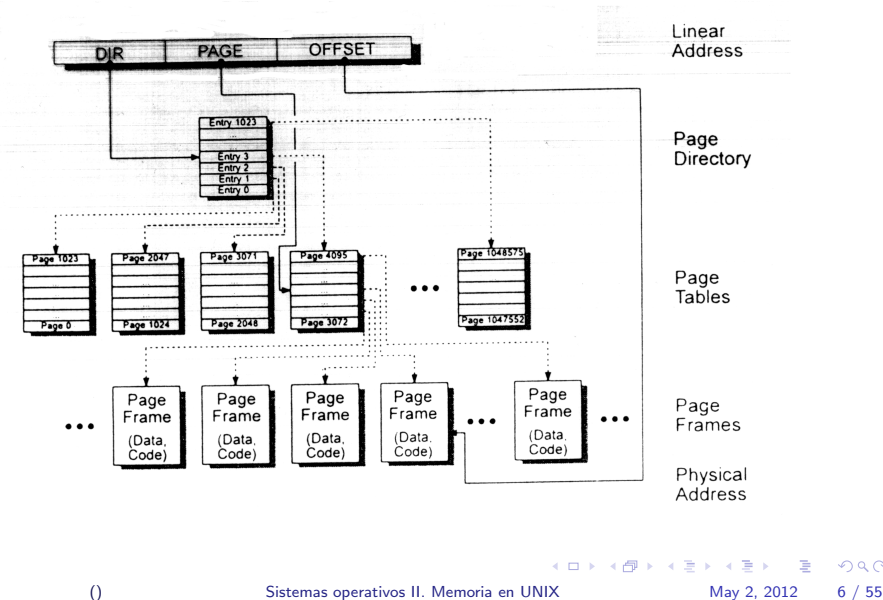

<span id="page-5-0"></span> $QQ$ 

## Generalidades

- $\triangleright$  Si el sistema soporta memoria virtual
	- $\triangleright$  un proceso no tiene que estar en memoria totalmente para poderse ejecutar: la tabla de páginas ha de tener un bit que indica si está o no en memoria.
	- El S.O. guarda información de dónde en el almacenamiento secundario está cada página no residente en memoria física
	- ▶ Cuando se crea un proceso se necesita memoria para las estructuras proc y u\_area
	- $\triangleright$  el código y los datos inicializados residen en el fichero de disco
	- $\blacktriangleright$  la pila y los datos sin inicializar se ajustan durante la ejecución
	- $\triangleright$  solo se asigna memoria para aquellas páginas que son referenciadas: paginación bajo demanda pura

<span id="page-6-0"></span>**KOD KARD KED KED B YOUR** 

# Generalidades

- ► Las páginas de memoria *no usadas* se sacan de la memoria: *robo de* páginas.
	- $\blacktriangleright$  En unix el proceso que realiza esta tarea es pageout, pagedaemon o paged
- Si se produce hiperpaginación (los procesos tienen menos páginas que su working set en memoria), se intercambian procesos enteros a disco.
	- $\blacktriangleright$  En unix esto lo hace el swapper (sched)

<span id="page-7-0"></span> $QQQ$ 

イロト イ押ト イヨト イヨト

[Espacio de direcciones de los procesos](#page-8-0)

#### Introducción

#### [Espacio de direcciones de los procesos](#page-8-0) [memoria en System V R4](#page-9-0) [memoria en System V R4: estructura](#page-27-0) as [memoria en System V R4: estructura](#page-29-0) seg [memoria en System V R4: estructura](#page-31-0) segvn\_data [memoria en System V R4: estructuras](#page-33-0) anon map y anon

Organización de la memoria física

Robo de páginas e intercambio

<span id="page-8-0"></span> $\equiv$   $\cap$   $\alpha$ 

イロト イ押ト イヨト イヨト

## memoria en System V R4

- $\blacktriangleright$  El espacio de direcciones de un proceso se almacena como una lista enlazada de sus segmentos (código, datos, pila ...)
- $\triangleright$  en la estructuta proc hay una referencia a una estructura as (address space)
- $\blacktriangleright$  la estructura *as* contiene la referencia a la primera de las estructuras de la lista que describe los segmentos que constituyen el espacio de direcciones
- $\triangleright$  cada segmento esta descrito por una estructura seg que contiene una referencia a una estructura segvn\_data.
- $\triangleright$  El comando pmap nos muestra la lista de segmentos del proceso

<span id="page-9-0"></span>**KOD KARD KED KED B YOUR** 

### memoria en System V R4

- $\triangleright$  Según el tipo de segmento (vnode o anónimo) en la estructura segvn data hay la referencia adecuada
	- **Example 1** segmento vnode. Es un segmento asociado con un fichero que tiene un vnode. Se trata de código o de un fichero sobre el que se ha hecho  $mmap()$ . El miembro vp de la estructura segvn\_data tiene esta referencia
	- ► segmento anónimo. Segmento no asociado a un fichero, p.e. datos o pila. Está descrito por una estructura anon map. Las páginas anónimas de este segmento ocupan direcciones virtuales contiguas y sus descriptores se mantienen en el array anon de estas estructuras

<span id="page-10-0"></span>**KOD KARD KED KED B YOUR** 

[Espacio de direcciones de los procesos](#page-11-0) [memoria en System V R4](#page-11-0)

<span id="page-11-0"></span>

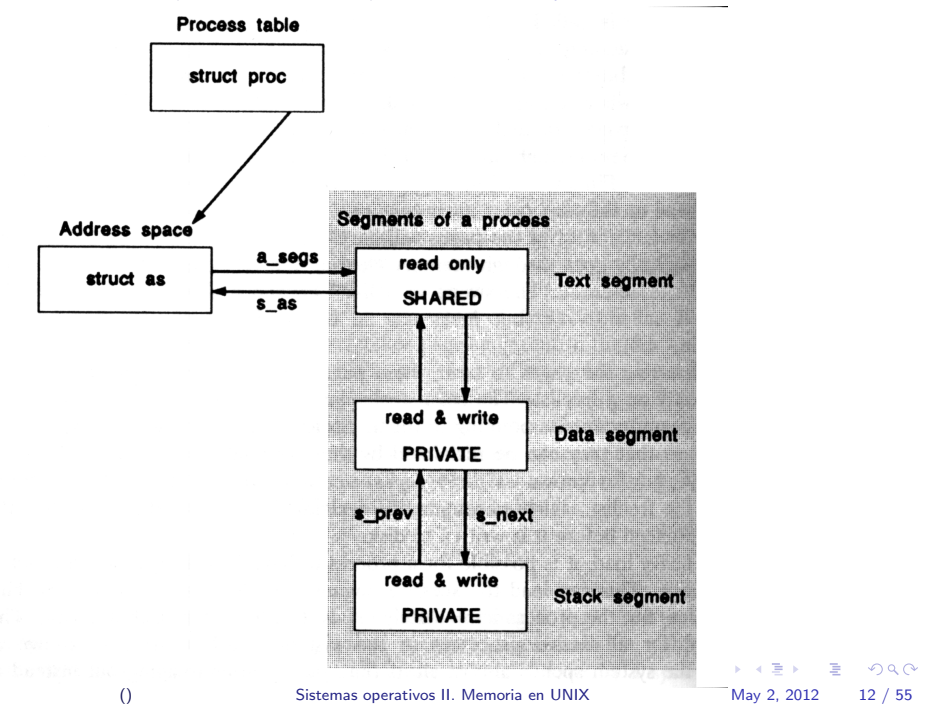

[Espacio de direcciones de los procesos](#page-12-0) [memoria en System V R4](#page-12-0)

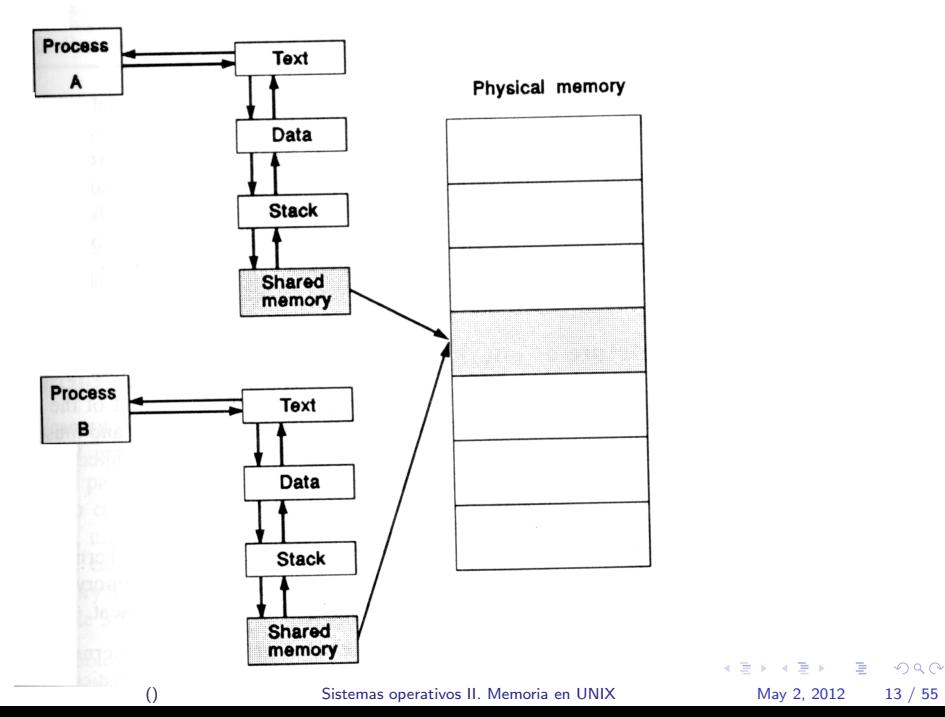

<span id="page-12-0"></span>KEKKEK E 1990

A continuación se muestra la salida del comando pmap para el proceso creado al ejecutar el shell de la práctica para ilustrar los cambios que se van produciendo en su espacio de direcciones

#### en solaris para x86

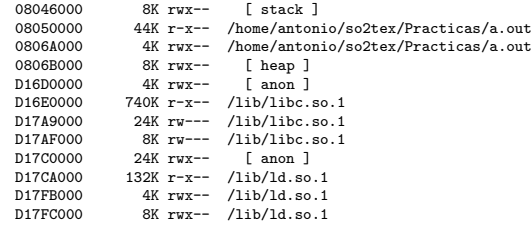

en solaris para sparc

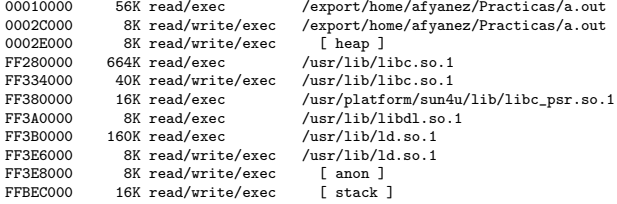

<span id="page-13-0"></span> $=$   $\Omega$ 

 $\left\{ \begin{array}{ccc} 1 & 0 & 0 \\ 0 & 1 & 0 \end{array} \right.$ 

#### $\blacktriangleright$  en linux

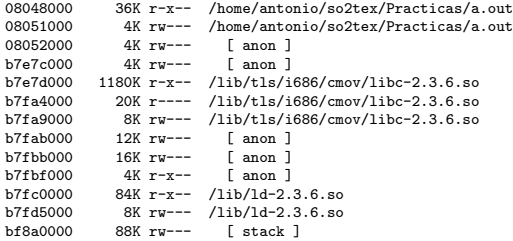

 $\blacktriangleright$  en linux con linkado estático

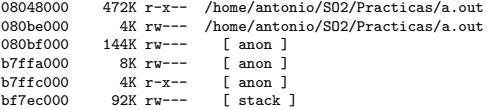

<span id="page-14-0"></span>K ロ > K @ > K 할 > K 할 > ( 할 > ) 외 Q Q Q

tras asignarse 100M de memoria . . .

 $\blacktriangleright$  en solaris para x86

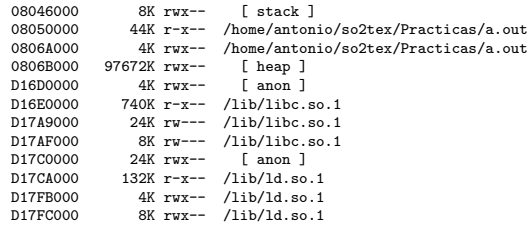

en solaris para sparc

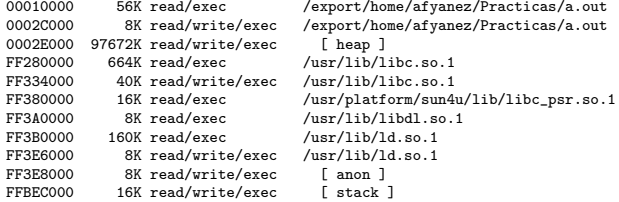

<span id="page-15-0"></span>イロト (個) (量) (量) (量) 量 のQQ

tras asignarse 100M de memoria . . .

```
\blacktriangleright en linux
     08048000 36K r-x-- /home/antonio/so2tex/Practicas/a.out<br>08051000 4K rw--- /home/antonio/so2tex/Practicas/a.out
     08051000 4K rw--- /home/antonio/so2tex/Practicas/a.out<br>08052000 136K rw--- [anon ]
     08052000  136K rw--- [anon ]<br>b1f1d000  97664K rw--- [anon ]
     b1f1d000 97664K rw---<br>b7e7d000 1180K r-x--
     b7e7d000 1180K r-x-- /lib/tls/i686/cmov/libc-2.3.6.so<br>b7f44000 20K r--- /lib/tls/i686/cmov/libc-2.3.6.so
     b7fa4000 20K r---- /lib/tls/i686/cmov/libc-2.3.6.so
     b7fa9000 8K rw--- /lib/tls/i686/cmov/libc-2.3.6.so<br>b7fab000 12K rw--- [anon ]
     b7fab000 12K rw--- [anon ]<br>b7fbb000 16K rw--- [anon ]
     b7fbb000 16K rw--- [anon ]<br>b7fbf000 4K r-x-- [anon ]
     b7fbf000 4K r-x--<br>b7fc0000 84K r-x--
     b7fc0000 84K r-x-- /lib/ld-2.3.6.so<br>b7fd5000 8K rw-- /lib/ld-2.3.6.so
     b7fd5000 8K rw--- /lib/ld-2.3.6.so<br>b f8a0000 88K rw--- [stack ]
                                              f stack 1
     en linux con linkado estático
     08048000 472K r-x-- /home/antonio/SO2/Practicas/a.out
     080be000 4K rw-- /home/antonio/SO2/Practicas/a.out<br>080bf000 144K rw-- [anon ]
     080bf000  144K rw--- [ anon ]<br>b209b000  97668K rw--- [ anon ]
                    97668K rw---
```
<span id="page-16-0"></span> $\Omega$ 

 $\left\{ \begin{array}{ccc} 1 & 0 & 0 \\ 0 & 1 & 0 \end{array} \right.$ 

b7ffc000 4K r-x-- [anon ]<br>bf7ec000 92K rw--- [stack ]  $92K$  rw---

tras crear una zona de memoria compartida . . .

 $\blacktriangleright$  en solaris para x86

```
08024000 144K rwx-- [stack ]<br>08050000 44K r-x-- /home/anton
08050000 44K r-x-- /home/antonio/so2tex/Practicas/a.out<br>08064000 4K rwx-- /home/antonio/so2tex/Practicas/a.out
0806A000 4K rwx-- /home/antonio/so2tex/Practicas/a.out<br>0806B000 97672K rwx-- [ heap ]
0806B000 97672K rwx--<br>D1693000 236K rwxs-
D1693000 236K rwxs- [ shmid=0xe ]
D16D0000 4K rwx--<br>D16E0000 740K r-x--
D16E0000 740K r-x-- /lib/libc.so.1<br>D17A9000 24K rw--- /lib/libc.so.1
D17A9000 24K rw--- /lib/libc.so.1
D17AF000 8K rw--- /lib/libc.so.1<br>D17C0000 24K rwx-- [anon ]
D17C0000 24K rwx--<br>D17CA000 132K r-x--
D17CA000 132K r-x-- /lib/ld.so.1<br>D17FB000 4K rwx-- /lib/ld.so.1
D17FB000 4K rwx-- /lib/ld.so.1<br>D17FC000 8K rwx-- /lib/ld.so.1
                       BK rwx-- /1ib/1d.so.1
```
en solaris para sparc

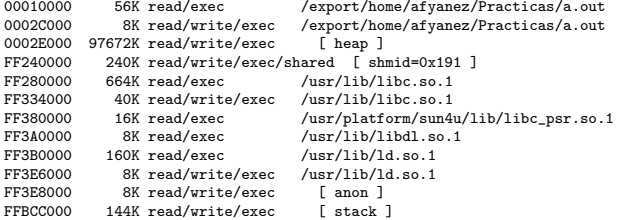

 $\equiv$ 

<span id="page-17-0"></span> $\Omega$ 

 $\left\{ \begin{array}{ccc} 1 & 0 & 0 \\ 0 & 1 & 0 \end{array} \right.$ 

tras crear una zona de memoria compartida . . .

 $\blacktriangleright$  en linux con linkado estático

```
08048000 472K r-x-- /home/antonio/SO2/Practicas/a.out<br>080be000 4K rw--- /home/antonio/SO2/Practicas/a.out
     080be000 4K rw--- /home/antonio/SO2/Practicas/a.out<br>080bf000 144K rw--- [anon ]
     080bf000 144K rw---<br>b2060000 236K rw-s-
                                              [ shmid=0xf8019 ]<br>[ anon ]b209b000 97668K rw--- [anon ]<br>b7ffc000 4K r-x-- [anon ]
     b7ffc000 4K r-x-- [ anon ]<br>bf7dc000 156K rw--- [ stack ]
                        156K rw---
\blacktriangleright en linux
     08048000 36K r-x-- /home/antonio/so2tex/Practicas/a.out<br>08051000 4K rw--- /home/antonio/so2tex/Practicas/a.out
     08051000 4K rw-- /home/antonio/so2tex/Practicas/a.out<br>08052000 136K rw-- [anon ]
     08052000 136K rw---<br>b1ee2000 236K rw-s-
     b1ee2000 236K rw-s- [ shmid=0x3c800f ]<br>b1f1d000 97664K rw--- [ anon ]
                    97664K rw---
     b7e7d000  1180K r-x-- /lib/tls/i686/cmov/libc-2.3.6.so<br>b7fa4000  20K r---- /lib/tls/i686/cmov/libc-2.3.6.so
     b7fa4000 20K r---- /lib/tls/i686/cmov/libc-2.3.6.so
                                          \frac{\frac{1}{16}}{\frac{1}{16}} anon ]
     b7fab000  12K rw--- [anon ]<br>b7fbb000  16K rw--- [anon ]
     b7fbb000 16K rw--- [anon ]<br>b7fbf000 4K r-x-- [anon ]
     b7fbf000 4K r-x-b7fc0000 84K r-x-- /lib/ld-2.3.6.so
     b7fd5000 8K rw--- /lib/ld-2.3.6.so<br>bf891000 148K rw--- [stack ]
                        148K rw---
```
<span id="page-18-0"></span> $QQ$ 

 $\left\{ \begin{array}{ccc} 1 & 0 & 0 \\ 0 & 1 & 0 \end{array} \right.$ 

tras mapear un fichero de 152739840 bytes . . .

 $\blacktriangleright$  en solaris para x86

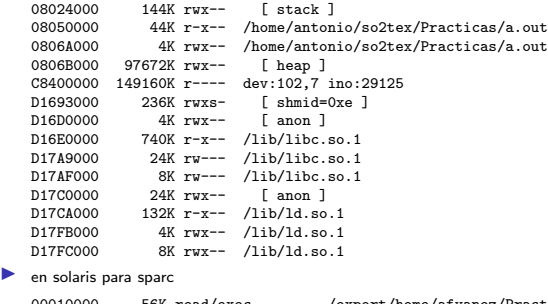

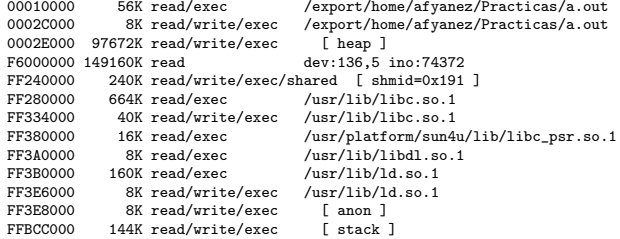

<span id="page-19-0"></span>

K ロ > K 御 > K 君 > K 君 > 「君」 の Q Q >

tras mapear un fichero de 152739840 bytes . . . en linux con linkado estático

```
08048000 472K r-x-- /home/antonio/SO2/Practicas/a.out<br>080be000 4K rw--- /home/antonio/SO2/Practicas/a.out
080be000 4K rw--- /home/antonio/SO2/Practicas/a.out<br>080bf000 144K rw--- [anon ]
080bf000 144K rw---<br>a8eb6000 149160K r----
a8eb6000 149160K r---- /home/antonio/SO2/Practicas/fichero.tar<br>b2060000 236K rw-s- [shmid=0xf8019 ]
                                            [ shmid=0xf8019 ]<br>[ anon ]b209b000 97668K rw--- [anon ]<br>b7ffc000 4K r-x-- [anon ]
b7ffc000 4K r-x--<br>b7dc000 156K rw---156K rw--- \int stack ]
en linux
08048000 36K r-x-- /home/antonio/so2tex/Practicas/a.out<br>08051000 4K rw--- /home/antonio/so2tex/Practicas/a.out
                        4K rw--- /home/antonio/so2tex/Practicas/a.out<br>6K rw--- [ anon ]
08052000 136K rw---<br>a8d38000 149160K r----
a8d38000 149160K r---- /home/antonio/so2tex/Practicas/fichero.tar<br>b1ee2000 236K rw-s- [shmid=0x3c800f]
b1ee2000 236K rw-s- [ shmid=0x3c800f ]<br>b1f1d000 97664K rw--- [ anon ]
b1f1d000 97664K rw---<br>b7e7d000 1180K r-x--
b7e7d000 1180K r-x-- /lib/tls/i686/cmov/libc-2.3.6.so<br>b7f4d000 20K r---- /lib/tls/i686/cmov/libc-2.3.6.so
b7fa4000 20K r---- /lib/tls/i686/cmov/libe-2.3.6.so<br>b7fa9000 8K rw--- /lib/tls/i686/cmov/libe-2.3.6.so\frac{\text{7lib/tls/i686}/\text{cmov/libc-2.3.6.so}}{\text{cmon l}}b7fab000 12K rw--- [anon ]<br>b7fbb000 16K rw--- [anon ]
b7f b000 16K rw--- [anon ]<br>b7f b f000 4K r-x-- [anon ]
                       4K r-x--
b7fc0000 84K r-x-- /lib/ld-2.3.6.so
b7fd5000 8K rw--- /lib/ld-2.3.6.so<br>bf891000 148K rw--- [stack ]
                    148K rw---
```
<span id="page-20-0"></span> $QQ$ 

 $\left\{ \begin{array}{ccc} 1 & 0 & 0 \\ 0 & 1 & 0 \end{array} \right.$ 

tras crear otra zona de memoria compartida . . .

 $\blacktriangleright$  en solaris para x86

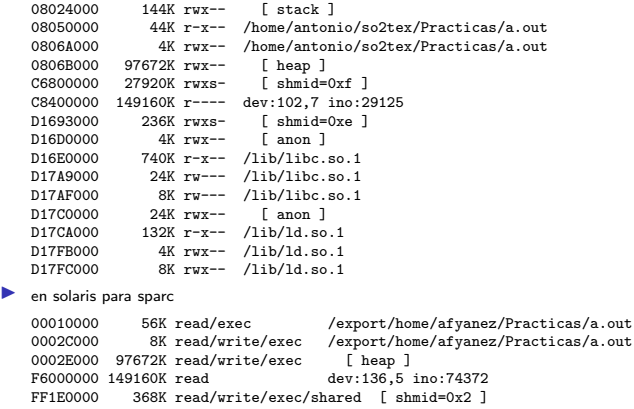

FF1E0000 368K read/write/exec/shared [ shmid=0x2 ] FF240000 240K read/write/exec/shared [ shmid=0x191 ] FF280000 664K read/exec /usr/lib/libc.so.1<br>FF334000 40K read/write/exec /usr/lib/libc.so.1 FF334000 40K read/write/exec<br>FF380000 16K read/exec FF380000 16K read/exec /usr/platform/sun4u/lib/libc\_psr.so.1<br>FF3A0000 8K read/exec /usr/lib/libdl.so.1 8K read/exec /usr/lib/libdl.so.1<br>160K read/exec /usr/lib/ld.so.1 FF3B0000 160K read/exec /usr/lib/ld.so.1<br>FF3E6000 8K read/write/exec /usr/lib/ld.so.1 FF3E6000 8K read/write/exec /usr/lib/ld.so.1<br>FF3E8000 8K read/write/exec [ anon ] 8K read/write/exec [ anon ]<br>14K read/write/exec [ stack ]  $FFBCC000$  144K read/write/exec

() [Sistemas operativos II. Memoria en UNIX](#page-0-0) May 2, 2012 22 / 55

<span id="page-21-0"></span>

K ロ ▶ K 個 ▶ K 로 ▶ K 로 ▶ - 로 - K 9 Q @

tras crear otra zona de memoria compartida . . .

 $\blacktriangleright$  en linux con linkado estático

```
08048000 472K r-x-- /home/antonio/SO2/Practicas/a.out<br>080be000 4K rw--- /home/antonio/SO2/Practicas/a.out
080be000 4K rw--- /home/antonio/SO2/Practicas/a.out<br>080bf000 144K rw--- [anon ]
080bf000 144K rw---<br>a7372000 27920K rw-s-
a7372000 27920K rw-s- [ shmid=0x11001a ]
a8eb6000 149160K r--- /home/antonio/SO2/Practicas/fichero.tar<br>b2060000 236K ru-s- [shmid=0xf8019 ]
                   236K rw-s- [ shmid=0xf8019 ]<br>'668K rw--- [ anon ]
b209b000 97668K rw--- [anon ]<br>b7ffc000 4K r-x-- [anon ]
b7ffc000 4K r-x-- [anon ]<br>bf7dc000 156K rw-- [stack ]
                   156K rw---
en linux
08048000 36K r-x-- /home/antonio/so2tex/Practicas/a.out<br>08051000 4K rw--- /home/antonio/so2tex/Practicas/a.out
                                     /home/antonio/so2tex/Practicas/a.out<br>
[ anon ]
08052000 136K rw--- [ anon ]
a71f4000 27920K rw-s-a8d38000 149160K r---a8d38000 149160K r---- /home/antonio/so2tex/Practicas/fichero.tar<br>h1ee2000 236K ru-s- [shmid=0x3c800f ]
                                         [shmid=0x3c800f]<br>[ann 1]b1f1d000 97664K rw---<br>b7e7d000 1180K r-x--
b7e7d000 1180K r-x-- /lib/tls/i686/cmov/libc-2.3.6.so<br>b7f44000 20K r--- /lib/tls/i686/cmov/libc-2.3.6.so
                                   \frac{1}{1}ib/tls/i686/cmov/libc-2.3.6.so
b7fa9000 8K rw--- /lib/tls/i686/cmov/libc-2.3.6.so<br>b7fab000 12K rw--- [ anon ]
b7fab000 12K rw--- [anon ]<br>b7fbb000 16K rw--- [anon ]
b7f b000 16K rw--- [anon ]<br>b7f b f000 4K r-x-- [anon ]
                   4K r-x--
b7fc0000 84K r-x-- /lib/ld-2.3.6.so<br>b7fd5000 8K rw--- /lib/ld-2.3.6.so
                                     \int 1ib/1d-2.3.6.so<br>\int 13k/16kbf891000 148K rw--
```
- Br

<span id="page-22-0"></span> $QQ$ 

 $\left\{ \begin{array}{ccc} 1 & 0 & 0 \\ 0 & 1 & 0 \end{array} \right.$ 

#### [Espacio de direcciones de los procesos](#page-23-0) [memoria en System V R4](#page-23-0)

tras mapear otra vez el fichero anterior . . .

08024000 144K rwx-- [ stack ]

 $\blacktriangleright$  en solaris para x86

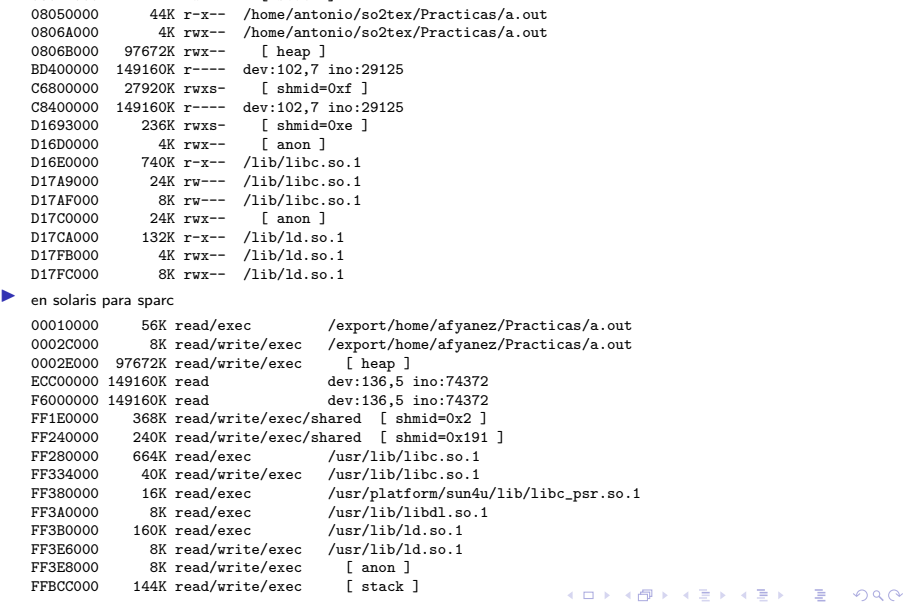

() [Sistemas operativos II. Memoria en UNIX](#page-0-0) May 2, 2012 24 / 55

<span id="page-23-0"></span>

tras mapear otra vez el fichero anterior . . .

 $\blacktriangleright$  en en linux con linkado estático

```
08048000 472K r-x-- /home/antonio/SO2/Practicas/a.out<br>080be000 4K rw--- /home/antonio/SO2/Practicas/a.out
080be000 4K rw--- /home/antonio/SO2/Practicas/a.out<br>080bf000 144K rw--- [anon ]
080bf000 144K rw---<br>9e1c8000 149160K r----
9e1c8000 149160K r---- /home/antonio/SO2/Practicas/fichero.tar<br>a7372000 27920K rw-s- [shmid=0x11001a ]
a7372000 27920K rw-s- [ shmid=0x11001a ]<br>a8eb6000 149160K r---- /home/antonio/S02/Pr
a8eb6000 149160K r---- /home/antonio/SO2/Practicas/fichero.tar<br>b2060000 236K rw-s- [shmid=0xf8019 ]
                                        [ shmid=0xf8019 ]<br>[ anon ]
b209b000 97668K rw--- [anon ]<br>b7ffc000 4K r-x-- [anon ]
b7ffc000 4K r-x-- [anon ]<br>bf7dc000 156K rw--- [stack ]
                   156K rw---
en linux
08048000 36K r-x-- /home/antonio/so2tex/Practicas/a.out<br>08051000 4K ry--- /home/antonio/so2tex/Practicas/a.out
08051000 4K rw-- /home/antonio/so2tex/Practicas/a.out<br>08052000 136K rw-- [anon ]
                   136K ru---
9e04a000 149160K r---- /home/antonio/so2tex/Practicas/fichero.tar<br>a71f4000 27920K rw-s- [ shmid=0x3e0010 ]
a71f4000 27920K rw-s-<br>a8d38000 149160K r----
                                   /home/antonio/so2tex/Practicas/fichero.tar
b1ee2000 236K rw-s- [ shmid=0x3c800f ]<br>b1f1d000 97664K rw--- [ anon ]
h1f1d000 97664K rw--b7e7d000 1180K r-x-- /lib/tls/i686/cmov/libc-2.3.6.so<br>b7f44000 20K r--- /lib/tls/i686/cmov/libc-2.3.6.so
                    b7fa4000 20K r---- /lib/tls/i686/cmov/libc-2.3.6.so
b7fa9000 8K rw--- /lib/tls/i686/cmov/libc-2.3.6.so<br>b7fab000 12K rw--- [ anon ]
b7fab000 12K rw--- [anon ]<br>b7fbb000 16K rw--- [anon ]
                    16K rw---
b7fbf000 4K r-x-- [ anon ]
b7fc0000 84K r-x-- /lib/ld-2.3.6.so<br>b7fd5000 8K rw--- /lib/ld-2.3.6.so
                                   /lib/ld-2.3.6.so
bf891000 148K rw--- [ stack ]
```
- 그래

<span id="page-24-0"></span> $\Omega$ 

イロト イ部 トイヨ トイヨト

#### [Espacio de direcciones de los procesos](#page-25-0) [memoria en System V R4](#page-25-0)

tras ejecutar una función recursiva que asigna memoria un elevado n nero de veces  $\dots$ 

en solaris para x86

```
07AEE000 5480K rwx-- [stack ]<br>08050000 44K r-x-- /home/anton
08050000 44K r-x-- /home/antonio/so2tex/Practicas/a.out<br>08064000 4K rwx-- /home/antonio/so2tex/Practicas/a.out
                      4K rwx-- /home/antonio/so2tex/Practicas/a.out<br>52K rwx-- [ heap ]
0806B000 102752K rwx-- [ heap ]<br>BD400000 149160K r---- dev:102.7 ino:29125
BD400000 149160K r----<br>C6800000 27920K rwxs-
                                        S_{\text{shmid}=0xf} ]
C8400000 149160K r---- dev:102,7 ino:29125<br>D1685000 4K rwxs- [anon ]
D1685000 4K rwxs- [anon ]<br>D1693000 236K rwxs- [shmid=
                      800 168 rwxs- [ shmid=0xe ]<br>000 236 [ anon ]
D16D0000<br>D16E0000
                   740K r-x-- /lib/libc.so.1
D17A9000 24K rw--- /lib/libc.so.1
D17AF000 8K rw--- /lib/libc.so.1<br>D17C0000 24K rwx-- [anon ]
D17C0000 24K rwx--<br>D17CA000 132K r-x--
D17CA000 132K r-x-- /lib/ld.so.1<br>D17FB000 4K rwx-- /lib/ld.so.1
D17FB000 4K rwx-- /lib/ld.so.1<br>D17FC000 8K rwx-- /lib/ld.so.1
                      8K rwx-- /lib/ld.so.1
en solaris para sparc
00010000 56K read/exec /export/home/afyanez/Practicas/a.out<br>0002000 8K read/write/exec /export/home/afyanez/Practicas/a.out
                                                   0002C000 8K read/write/exec /export/home/afyanez/Practicas/a.out
0002E000 102752K \text{ read/write/exec}<br>ECCO0000 149160K \text{ read}ECC00000 149160K read dev:136,5 ino:74372<br>F6000000 149160K read dev:136.5 ino:74372
                                                   dev:136.5 ino:74372
FF1E0000 368K read/write/exec/shared [ shmid=0x2 ]<br>FF240000 240K read/write/exec/shared [ shmid=0x191
                 240K read/write/exec/shared [ shmid=0x191 ]
FF280000 664K read/exec /usr/lib/libc.so.1
                 Faad/write/exec /usr/lib/libc.so.1<br>16K read/exec /usr/platform/sun4
FF380000 16K read/exec /usr/platform/sun4u/lib/libc_psr.so.1
FF3A0000 8K read/exec /usr/lib/libdl.so.1
FF3B0000 160K read/exec /usr/lib/ld.so.1<br>FF3E6000 8K read/write/exec /usr/lib/ld.so.1
FF3E6000 8K read/write/exec
FF3E8000 8K read/write/exec [ anon ]
FF5E6000 6184K read/write/exec [ stack ]
                                                                                             \left\{ \begin{array}{ccc} 1 & 0 & 0 \\ 0 & 1 & 0 \end{array} \right.画
```
() [Sistemas operativos II. Memoria en UNIX](#page-0-0) May 2, 2012 26 / 55

<span id="page-25-0"></span> $QQ$ 

tras ejecutar una función recursiva que asigna memoria un elevado nmero de veces ...

 $\blacktriangleright$  en en linux con linkado estático

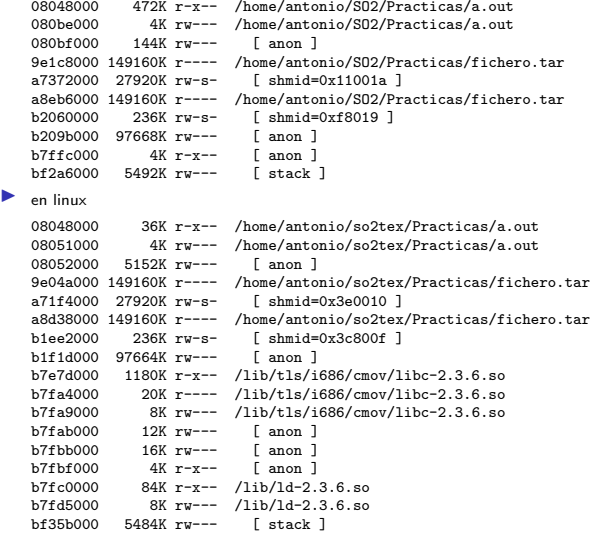

<span id="page-26-0"></span>K ロ > K @ > K 할 > K 할 > 1 할 > 1 9 Q Q \*

### memoria en System V R4: estructura as

La información mas relevante en la estructura as es

- $\triangleright$  primer segmento (región) en el espacio de direcciones (struct seg  $*a$  segs)
- $\triangleright$  último segmeto referenciado (struct seg \*a\_seglast)
- $\triangleright$  tamaño espacio virtual (size\_t a\_size)
- $\triangleright$  memoria fisica usada (size\_t a\_rss)
- $\triangleright$  informacio traducción direcciones (hardware address translation) (struct hat a hat)

<span id="page-27-0"></span>KEL KALEYKEN E YAG

# Ejemplo struct as en OpenSolaris

```
struct as {
   kmutex_t a_contents; /* protect certain fields in the structure */
   uchar_t a_flags; /* as attributes */
   uchar_ta_vbits; /* used for collecting statistics */
   kcondvar_t a_cv; /* used by as_rangelock */
   structhat *a_hat; /* hat structure */
   structhrmstat *a_hrm; /* ref and mod bits */
   caddr_ta_userlimit; /* highest allowable address in this as */
   struct seg *a_seglast;/* last segment hit on the addr space */
   krwlock_t a_lock; /* protects segment related fields */
   size_ta_size; /* size of address space */
   struct seg *a_lastgap;/* last seg found by as_gap() w/ AS_HI (mmap) */
   struct seg *a_lastgaphl; /* last seg saved in as_gap() either for */
                            /* AS_HI or AS_LO used in as_addseg() */
   avl_tree_t a_segtree; /* segments in this address space. (AVL tree) */
   avl_tree_t a_wpage; /* watched pages (procfs) */
   uchar_ta_updatedir; /* mappings changed, rebuild a_objectdir */
   timespec_t a_updatetime;/* time when mappings last changed */
   vnode_t**a_objectdir; /* object directory (procfs) */
   size_ta_sizedir; /* size of object directory */
   struct as callback *a_callbacks; /* callback list */
   void *a_xhat; /* list of xhat providers */
   proc_t*a_proc; \left(\frac{1}{2}, \frac{1}{2}\right)/* back pointer to proc */<br>\left(\frac{1}{2}, \frac{1}{2}\right) \left(\frac{1}{2}\right) \left(\frac{1}{2}\right) \left(\frac{1}{2}\right) \left(\frac{1}{2}\right) \left(\frac{1}{2}\right) \left(\frac{1}{2}\right) \left(\frac{1}{2}\right)};
             () Sistemas operativos II. Memoria en UNIX May 2, 2012 29 / 55
```
## memoria en System V R4: estructura seg

La estructura seg describe los segmentos del espacio de direcciones del proceso

- $\triangleright$  direccion virtual cominezo del segmento (addr\_t s\_base)
- ► tamaño del segmento (unsigned s\_size)
- $\triangleright$  referencia a la estructura *as* que contiene este segmento (struct as  $*_{s<sub>-</sub>as}$
- **•** punteros para manterner la lista de estructuras seg que configuran el espacio de direcciones del proceso (struct seg \*s next,\*s prev)
- **Example 2** array de punteros a las posibles operaciones sobre el segmento (struct seg ops \*s ops)
- $\triangleright$  referencia a la estructura segvn\_data con los detalles específicos de este segmento (void \*s data)

<span id="page-29-0"></span>**KOD KARD KED KED B YOUR** 

## Ejemplo struct seg en OpenSolaris

```
struct seg {
  caddr_ts_base; /* base virtual address */
  size_ts_size; /* size in bytes */
  uint_ts_szc; /* max page size code */
  uint_ts_flags; /* flags for segment, see below */
  structas *s_as; /* containing address space */
  avl_node_t s_tree;/* AVL tree links to segs in this as */structseg_ops *s_ops;/* ops vector: see below */
  void *s_data; /* private data for instance */
};
```
<span id="page-30-0"></span>K ロ ▶ K 個 ▶ K 로 ▶ K 로 ▶ - 로 - K 9 Q @

### memoria en System V R4: estructura segvn\_data

- $\blacktriangleright$  la estructura segvn data, accesible desde la estructura seg contiene los detalles específicos del segmento
	- $\triangleright$  protección del segmento (miembro unsigned char prot): indica qué accesos están permitidos al segmento (lectura escritura o ejecución)
	- $\triangleright$  protección de las páginas (miembro unsigned char pageprot): indica si deben comprobarse los bits de protección de cada página
	- $\triangleright$  indicación de si se ha reservado swap para este segmento size\_t swresv
	- $\triangleright$  tipo de compartición del segmento (miembro type: MAP\_PRIVATE, MAP\_SHARED)
	- isi el segmento es un segmento asociado a un vnodo, una referencia a dicho vnodo, asi como el offset, figuran en esta estructura en los miembros vp y offset
	- $\triangleright$  si el segmento está formado por páginas anónimas la información relativa a dichas páginas esta accesible a través de struct anon map \*amp

<span id="page-31-0"></span>K ロ ▶ K @ ▶ K 할 ▶ K 할 ▶ ... 할 → 9 Q @

### Ejemplo struct segvn data en OpenSolaris

```
typedef struct segvn_data {<br>krwlock t lock: /*
                         /* protect segvn_data and vpage array */kmutex_t segp_slock; /* serialize insertions into seg_pcache */
 uchar_t pageprot; /* true if per page protections present */
 uchar_t prot; /* current segment prot if pageprot == 0 */
 uchar_t maxprot; \frac{1}{2} /* maximum segment protections */<br>uchar_t type; /* type of sharing done */
                       /* type of sharing done */u_offset_t offset; /* starting offset of vnode for mapping */
 struct vnode *vp; /* vnode that segment mapping is to */
 ulong_t anon_index; /* starting index into anon_map anon array */
 struct anon_map *amp; /* pointer to anon share structure, if needed */
 struct vpage *vpage; /* per-page information, if needed */
 struct cred *cred; /* mapping credentials */
  size_t swresv; /* swap space reserved for this segment */
 uchar_t advice; /* madvise flags for segment */uchar_t pageadvice; /* true if per page advice set */
 ushort_t flags; /* flags - from sys/mman.h */ssize_t softlockcnt; /* # of pages SOFTLOCKED in seg */
 lgrp_mem_policy_info_t policy_info; /* memory allocation policy */
} segvn_data_t;
```
<span id="page-32-0"></span>KID KA KEIKKEIK E YORO

#### memoria en System V R4: estructura anon map

- $\blacktriangleright$  la estructura anon map permite al sistema operativo encontrar las p´aginas asociadas a un segmento dado
- $\blacktriangleright$  la estructura anon map contiene, entre otras cosas)
	- $\blacktriangleright$  un contador de referencias
	- $\triangleright$  el tamaño del espacio mapeado por dicha estructura
	- **E** array de punteros a la estructuras que representan cada página
	- $\blacktriangleright$  indicador de espacio de intercambio reservado
- $\blacktriangleright$  se utiliza una estructua *anon* para cada página de un segmento constituido por páginas anónimas

<span id="page-33-0"></span>**KOD KARD KED KED B YOUR** 

#### memoria en System V R4: estructura anon

- $\triangleright$  en la estructuta *anon map* hay un array de punteros a estructuras anon. Elementos consecutivos de este array mapean bloques de direcciones virtuales consecutivas
- $\blacktriangleright$  los elementos mas relevantes de la estructura anon son
	- $\triangleright$  contador de referencias int an refcnt
	- $\triangleright$  referencia a la estructura page que describe la página struct page \*an page
	- **P** puntero para mantener la lista de estructuras anon libres struct anon \*an next
	- ▶ puntero a la array de estructuras anon struct anon \*an\_bap

<span id="page-34-0"></span>**KOD KARD KED KED B YOUR** 

## Ejemplo struct anon map y struct anon en OpenSolaris

```
struct anon_map {
 krwlock_t a_rwlock; /* protect anon_map and anon array */
 size_t size; /* size in bytes mapped by the anon array */struct anon_hdr *ahp; /* anon array header pointer, containing */
                      /* anon pointer array(s) */
 size_t swresv; /* swap space reserved for this anon_map */
 ulong_t refcnt; /* reference count on this structure */
 ushort_t a_szc; /* max szc among shared processes */
 void *locality; /* lgroup locality info */
 struct kshmid *a_sp; /* kshmid if amp backs sysV, or NULL */
};
struct anon {
struct vnode *an_vp; /* vnode of anon page */
struct vnode *an_pvp;/* vnode of physical backing store */
anoff_t an_off; /* offset of anon page */
anoff_t an_poff; /* offset in vnode */
struct anon *an_hash;/* hash table of anon slots */
 an_refcnt; \hspace{1cm}ng slot*/
};
        Sistemas operativos II. Memoria en UNIX May 2, 2012 36 / 55
```
#### Ejemplo struct anon map en Unixware 7

```
struct anon_map{
 u_int refcnt; /*reference count on this structure */
 u_size; /* size in bytes mapped by the anon array */
 struct anon **anon; /* pointer to an array of anon * pointers */
 u_int swresv; /* swap space reserved for this anon_map */
 struct simplelock mutex; /* Multiprocessing lock for segment manipulation */
};
```
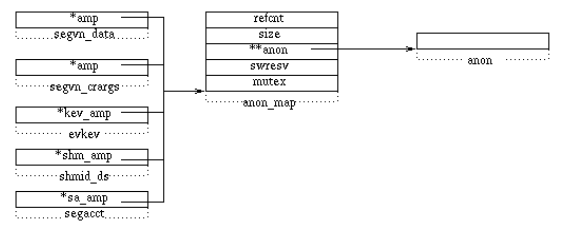

STRUCTURE anon man

 $-10<sup>-10</sup>$ 

<span id="page-36-0"></span> $QQ$ 

不重 经保险

### Ejemplo struct anon map en OpenBSD

```
struct vm_amap {
       simple_lock_data_t am_l; /* simple lock [locks all vm_amap fields] */
       int am ref: /* reference count */int am_flags; /* flags */
       int am_maxslot; /* max # of slots allocated */
       int am nslot: /* # of slots currently in map ( <= maxslot) */
       int am_nused; /* # of slots currently in use */
       int *am_slots; /* contig array of active slots */
       int *am_bckptr; /* back pointer array to am_slots */
       struct vm_anon **am_anon; /* array of anonymous pages */
#ifdef UVM_AMAP_PPREF
       int *am_ppref; /* per page reference count (if !NULL) */
#endif
\ddot{\ }:
```
<span id="page-37-0"></span>**KOD KARD KED KED ORA** 

#### Ejemplo struct anon en Unixware 7

```
struct anon {
 u_int an_refcnt; /* reference count */
 union {
       struct page *an_page; /* ''hint'' to the real page */
       struct anon *an_next; /* free list pointer */
       } un; /* union of page and anon */
 struct anon *an_bap; /* pointer to real anon */
 int an_flag; \frac{1}{2} /* an_flag values */
 int an_use; /* used for debuggin */
};
                     an refent
                      union:
     **anon
```
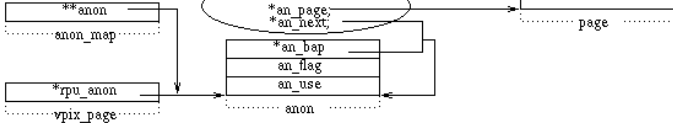

#### Structure anon

() [Sistemas operativos II. Memoria en UNIX](#page-0-0) May 2, 2012 39 / 55

D.

<span id="page-38-0"></span> $\Omega$ 

医毛囊 医牙骨下的

**← ロ ▶ → イ 同** 

#### Ejemplo struct anon openBSD

```
struct vm_anon {
       int an_ref; /* reference count [an\_lock] */
       simple_lock_data_t an_lock; /* lock for an_ref */
       union {
              struct vm anon *an nxt; /* if on free list [afreelock] */
              struct vm_page *an_page;/* if in RAM [an_lock] */
       } u;
       int an_swslot; /* drum swap slot # (if != 0)
                                [an_lock. also, it is ok to read
                                an_swslot if we hold an_page PG_BUSY] */
```
};

<span id="page-39-0"></span>

K ロ ▶ K @ ▶ K 할 ▶ K 할 ▶ 이 할 → 9 Q @

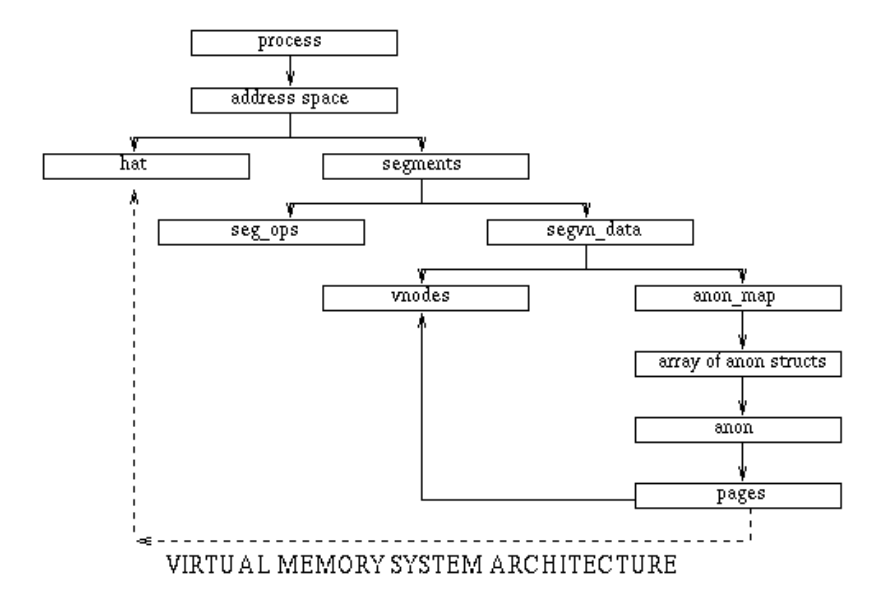

<span id="page-40-0"></span>K ロ ▶ K 個 ▶ K 로 ▶ K 로 ▶ - 로 - K 9 Q @

[Espacio de direcciones de los procesos](#page-41-0) [memoria en System V R4: estructuras](#page-41-0) anon\_map y anon

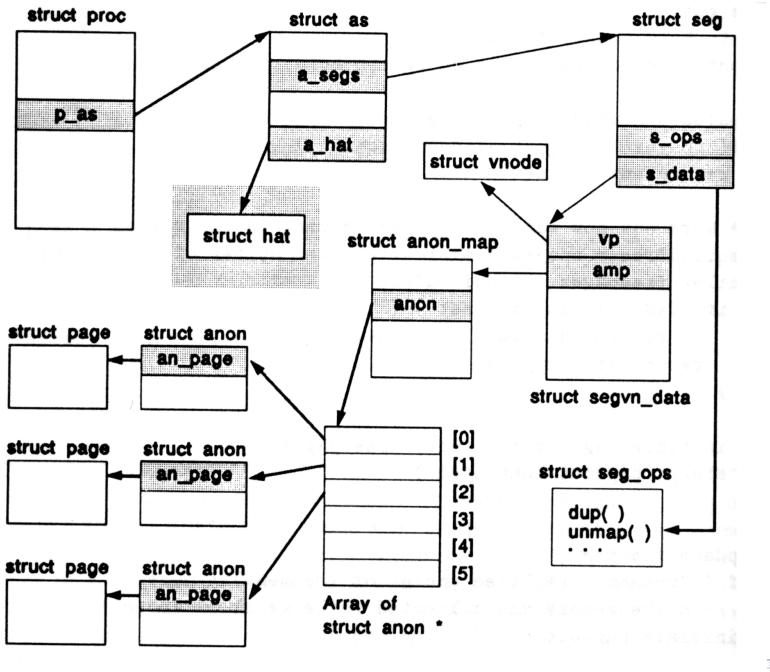

() [Sistemas operativos II. Memoria en UNIX](#page-0-0) May 2, 2012 42 / 55

<span id="page-41-0"></span>ミト ミニ つくぐ

Organización de la memoria física

#### Introducción

[Espacio de direcciones de los procesos](#page-8-0)

Organización de la memoria física [struct pageac](#page-45-0) [struct page](#page-46-0)

Robo de páginas e intercambio

() [Sistemas operativos II. Memoria en UNIX](#page-0-0) May 2, 2012 43 / 55

<span id="page-42-0"></span> $=$   $\Omega$ 

 $\left\{ \begin{array}{ccc} 1 & 0 & 0 \\ 0 & 1 & 0 \end{array} \right.$ 

## memoria física

- $\blacktriangleright$  la memoria física se utiliza
	- $\triangleright$  código del kernel
	- $\blacktriangleright$  datos del kernel
	- ▶ datos dinámicos del kernel: en SVR4 muchas de la estructuras que en otras versiones eran un array, se asignan dinamicamente: p.e. las estructuras proc.  $(kmem\_alloc()$ ,  $kmem\_free())$
	- $\blacktriangleright$  páginas de usuario

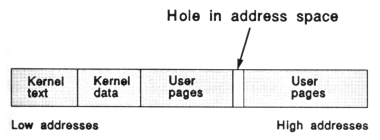

- $\blacktriangleright$  El código y los datos de kernel no se paginan.
- <span id="page-43-0"></span> $\blacktriangleright$  La disposición de la memoria física esta descrita por un array de estructuras page ac llamado pageac table []. (para una disposición de memoria como la de la página siguiente el array tendría dos elementos) イロト イ押ト イヨト イヨト  $\Omega$

Organización de la memoria física

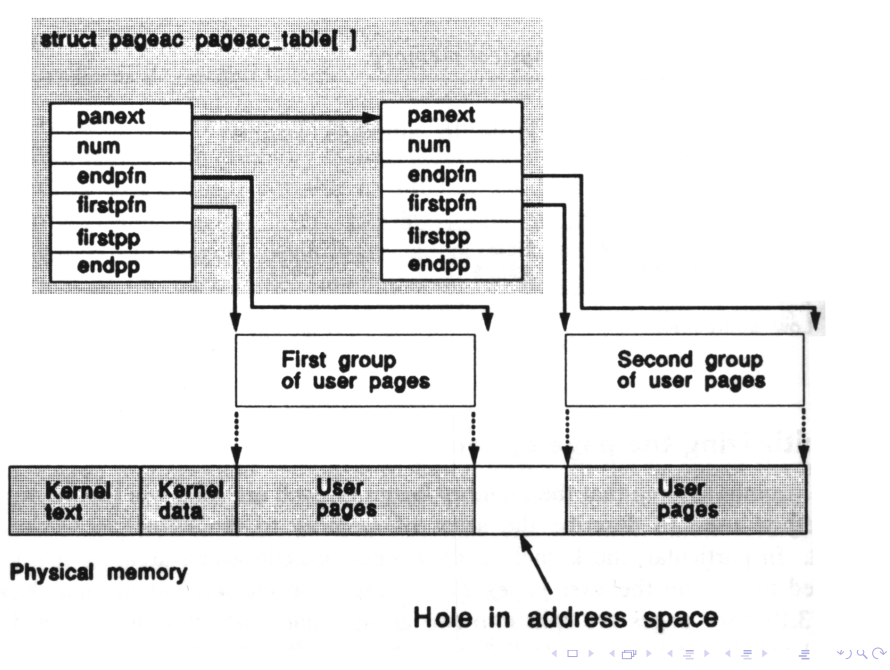

() [Sistemas operativos II. Memoria en UNIX](#page-0-0) May 2, 2012 45 / 55

<span id="page-44-0"></span>

#### struct pageac

```
struct pageac{
  struct pageac *panext; /*siguiente*/
  unsigned num; /*paginas controladas por esta tabla*/
  unsigned firstpfn; /*marco de la primera pagina en el area*/
  unsigned endpfn; /*ultimo +1*/
  struct page *firstpp; /*puntero a la estructura page */
                       /*de la primera pagina del area*/
  struct page *endpp; /*puntero a la ultima*/
}; /*firstpp +num*/
```
 $\triangleright$  Para cada página de la memoria física hay una estructura page en la memoria del kernel que contiene información de esa página.

<span id="page-45-0"></span>K ロ ▶ K @ ▶ K 할 ▶ K 할 ▶ 이 할 → 9 Q @

#### struct page

La información contenida en la estructura page que describe cada página es la siguiente:

- $\triangleright$  **p** lock página ocupada, hay una operación en curso
- $\triangleright$  **p** want hay algún proceso en espera por esa página
- $\triangleright$  p free está libre, en la FREELIST
- $\triangleright$  **p** intrans pendiente de operación e/s. No puede ser hurtada al proceso
- $\triangleright$  p gone el proceso la ha liberado pero todavía no esta el la FREELIST
- $\triangleright$  p mod, p ref copia de los bits de modificada y referenciada
- $\triangleright$  **p** pagein debe traerse de memoria secundaria
- $\triangleright$  **p** age usado por *paged*

<span id="page-46-0"></span>K ロ ▶ K 個 ▶ K 로 ▶ K 로 ▶ 『로 『 YO Q @

#### struct page

- $\triangleright$  **p**\_vnode si la página corresponde a código o un fichero mapeado, puntero al inodo de este
- **p\_hash** para encontrar rápidamente las páginas asoniadas a un vnodo
- **P** p offset offset en el vnodo
- $\triangleright$  **p\_next,p\_prev** siguiente y anterior en la FREELIST
- $\triangleright$  p vpnext, p vpprev siguiente y anterior en la lista vnodo
- $\triangleright$  **p\_mapping** información de HAT
- $\triangleright$  **p** keepcont procesos que usan esta página

<span id="page-47-0"></span>**KOD KARD KED KED B YOUR** 

#### struct page

- $\triangleright$  cada página puede estar en una de las siguientes listas
	- Iista hash vnode: las páginas asociadas a un vnodo se manienen en una lista donde están encadenadas todas la asociadas a un vnodo y en una lista hash para que en caso de fallo de página el acceso sea más rápido
	- $\triangleright$  FREE LIST: libres y que pueden se asignadas a los procesos. Son puestas por el proceso de robo de páginas o por el kernel o cuando un proceso termina
	- $\triangleright$  cache list: como la FREE LIST, salvo que sus contenidos son válidos y pueden ser recuperadas. Son puestas por el proceso del robo de páginas
- $\blacktriangleright$  las páginas de código o de un fichero mapeado tienen asociación con un vnodo, son vnode pages. El sistema no les asigna intercambio
- $\blacktriangleright$  las páginas que no tienen asociación con un vnodo se llaman anónimas (p.e. datos y pila). Se asocian al vnodo del dispositivo de intercambio.

<span id="page-48-0"></span>**KOD KARD KED KED B YOUR** 

Robo de páginas e intercambio

#### Introducción

[Espacio de direcciones de los procesos](#page-8-0)

Organización de la memoria física

Robo de páginas e intercambio [paged](#page-50-0) [sched](#page-54-0)

() [Sistemas operativos II. Memoria en UNIX](#page-0-0) May 2, 2012 50 / 55

<span id="page-49-0"></span>K ロ ▶ K @ ▶ K 할 ▶ K 할 ▶ 이 할 → 9 Q @

# paged

- $\rightarrow$  paged es el proceso que se encarga de *robar* páginas a los procesos
- la periodicidad con que se despierta depende de la cantidad de memoria libre en el sistema
	- $\triangleright$  si la memoria libre es mayor que el valor *lotsfree*, no se despierta
	- $\triangleright$  si la memoria libre es menor que *desfree*, paged se despierta con cada ciclo de reloj. Por defecto desfree suele valer 6.25% de la memoria fisica.
	- ightharpoonta simulation is started in the set of the single set  $\mathbf{z}$  is in the set of set of set of set of set of set of set of set of set of set of set of set of set of set of set of set of set of set of set of set despierta 4 veces por segundo.

<span id="page-50-0"></span>KEL KALEYKEN E YAG

# paged

- $\triangleright$  paged examina las páginas circularmente con 2 índices: fronthand y backhand
	- ▶ fronthand. Si la página examinada con este índice tiene el bit de referencia se lo quita, si no tiene el bit de referencia es liberada
	- $\triangleright$  backhand. Si la página examinada con este índice no tiene el bit de referencia es liberada
- $\blacktriangleright$  las páginas que son referenciadas desde que se examinan con fronthand hasta que se examinan con backhand permanecen en memoria

<span id="page-51-0"></span> $=$   $\Omega$ 

イロト イ押ト イヨト イヨト

# paged

- $\triangleright$  el número de páginas que *paged* examina en cada ejecución tambien está controlado por unos parámetros
	- $\triangleright$  si la memoria libre es *lotsfree, paged* examina *slowscan* páginas cada vez
	- $\triangleright$  si la memoria libre es *desfree, paged* examina *fastscan* páginas cada vez
	- $\triangleright$  si la memoria libre esta comprendida entre *desfree* y lotsfree paged interpola linealmente entre slowscan y fastscan el número de páginas que tiene que examinar
- $\triangleright$  Cada vez que es liberada una página modificada es escrita a disco  $(dispositivo swap)$ . el parámetro maxpgio limita el número de páginas que paged escribe a disco en cada ejecución

<span id="page-52-0"></span>K ロ ▶ K 個 ▶ K 로 ▶ K 로 ▶ 『로 』 ◇ Q Q @

## paged RESUMIENDO

- $\blacktriangleright$  la frecuencia con que se despierta es ejecuta paged depende de la cantidad de memoria libre en el sistema. Si mayor que lotsfree no se despierta, si menor que desfree se despierta con cada ciclo de reloj, en caso contratio 4 veces por segundo
- $\triangleright$  cada vez que se despierta paged escanea un número de páginas comprendido entre slowscan y fastscan dependiendo de la cantidad de memoria libre (comprendida entre lotsfree y desfree)
- $\blacktriangleright$  las páginas que son referenciadas desde que son examinadas con fronthand hasta que se examinan con backhand permanecen en memoria
- $\triangleright$  paged velve a espera cuando ya ha examinado desscan páginas o ya ha hecho escribir a disco *maxpgio* páginas.
- <span id="page-53-0"></span> $\rightarrow$  paged se crea cuando el sistema arranca, tiene tipicamente el pid 2 y corre siempre en modo kernel **KOD KARD KED KED B YOUR**

#### sched

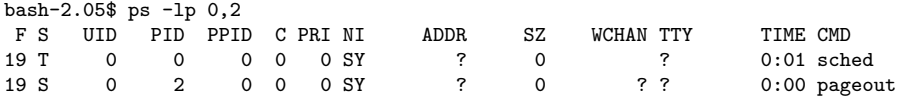

- $\triangleright$  Es posible que *paged* no pueda evitar la hiperpaginacion, en ese caso se utiliza el proceso sched, que tiene pid 0
- $\triangleright$  si la cantidad de memoria libre desciende por debajo de GPGSLO paged llama a sched
- $\triangleright$  sched selecciona utiliza la función CL\_SWAPOUT() para seleccionar un proceso para intercambiar y libera todas las páginas de memoria asociadas a el. En la estructura proc del proceso indica que no es ejegible para ser ejecutado
- $\triangleright$  cuando la cantidad de memoria libre supera GPGSLO se vuelve a ejecutar sched y utiliza CL SWAPIN() para seleccionar un proceso para traer de nuevo a memoria
- los procesos en tiempor real no son nunca seleccionados, los procesos seleccionables son
	- $\blacktriangleright$  los de menor prioridad
	- $\triangleright$  los que están en espera o parados

<span id="page-54-0"></span>**KOD KARD KED KED DA MAA**